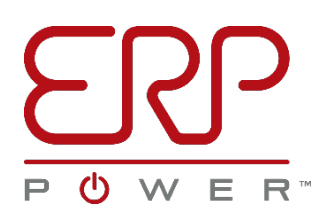

## **ERP Programming Software Driver Configuration Tool Release Notes**

### **Version 2.1.1 (19 October 2022)**

- 1. Updated default configurations.
- 2. Added user manuals to documentation folder.
- 3. Added correction to some drivers to correct for deviation build behavior.
- 4. Added check for closed loop and open loop PKB/PKM. Will auto correct any open loop or closed loop drivers configured with the opposite loop's settings.
- 5. Config matching will use either true model number without hidden factory only suffixes, or the displayed model number. This prevents lot config from stalling if a "-A" or "-DN" driver is connected.
- 6. No barcode present or invalid barcode encountered during lot config mode will now increment the lot config counter, but still issues a warning.
- 7. No Barcode present or invalid barcode present now list the programming result as "Warning" in the lot config log, rather than "Error."
- 8. Lot config model combo box matching can use either displayed model number, or full model number to match. Attempts to match displayed model number first.
- 9. Added proper support for STM32L16x bootloader.
- 10.Removed erroneous bootloader popup window, incorrectly instructing the unit to power cycle the unit being updated.

# **Version 2.0.9 (14 May 2021)**

- 1. Added NTC programmability for PKM series.
- 2. Fixed NTC configuration menu items when a configurable dimming and configurable NTC driver is connected.
- 3. Added toggle button to switch between viewing the NTC profile graph and dimmer profile graph.
- 4. Added support for larger flash memory FW updates.
- 5. Fixed DPI scaling for the TRIAC, 0-10 V and NTC graph views.
- 6. Fixed dimmer graph touching 0,0 origin point even if dim to off is disabled.

# **Version 2.0.8 (09 October 2020)**

- 1. Added PTB/PKB/PKM compatibility.
- 2. Sidebar text is now mouse selectable to easily copy information.
- 3. Added text rolling for zebra printer if text exceeds field width.
- 4. Upgrade Unit Firmware functionality can now use network paths.
- 5. Added color coded TRIAC/ELV fields for max and min conduction angles for visual clarity.
- 6. Added auto correction for PKB/PKM/PTB programmed with earlier GUI revisions.
- 7. Added capability to define theme color and banner image with text file, CustomerColors.txt.
- 8. Added illegal Windows characters check to log file name generation.
- 9. Various bug fixes and stability improvements

#### **Version 2.0.7 (15 January 2020)**

- 1. Added VZM compatibility, voltage is in mV, not whole volts.
- 2. Added password protection for design mode.
- 3. Fixed issue where DAL and CNB-SIL models would not properly program.
- 4. Fixed deletion of the last two digits in the FW string.
- 5. Fixed issue where 0-10 V setpoint min values below 0.7 V wouldn't display correctly.
- 6. Changed min dim to off hysteresis to 0.01 V.
- 7. Changed dimmer setting step sizes to 0.01 V.
- 8. Changed dimmer min point minimum to 0 V, limit used to be dim to off point.
- 9. Changed lot completion behavior if duplicates were found.
- 10. Resolved issue where a duplicate or error driver would increment the lot config counter if it was the last driver in the lot.
- 11. GUI now ignores -S or -T when matching for lot config mode.
- 12. Added remote configuration capability. Remote configs are read only.
- 13. Added network SMB path capability for remote configs and csv log folder.
- 14. Production/Design mode password popup is now a popup window, rather than dialog Allows enter keyboard key, to work properly when entering the password.
- 15. Added 8.7V max dimmer voltage to GUI settings for Isolated models. Hardware cannot support dimmer values above 8.7V, unit may not reach 100% output if programmed above 8.7V.
- 16. NTC functionality is disabled except for models that do not support it.

### **Version 2.0.6 (12 June 2019)**

- 1. Upon launching the GUI, two modes are offered: Production Mode and Design Mode. Design Mode gives users full control of the GUI. Production Mode only allows for lot programming and withholds the ability to create new driver configurations. Trim, add configuration, upgrade firmware, and delete configuration buttons are hidden in Production Mode.
- 2. Added NFC compatibility.
- 3. Programming errors and warnings no longer decrement lot counter.
- 4. Distinguishes between an error in programming and barcode issues, barcode issues show a yellow update screen, programming errors show a red update screen.
- 5. Added constant voltage configuration windows for use with VZM series.
- 6. Added an information screen to inform the user when the driver is being programmed.
- 7. CSV log location persists until changed by user.
- 8. Fixed issue of creating a blank or duplicate config when importing a configuration file.

### **Version 2.0.5 (25 January 2019)**

- 1. Added dimming curve profile selections for 1% with and without dim to off; 10% with and without dim to off; ESS standard linear dimming curve; and ANSI dimming curve. When connecting PSB50-40-30 drivers manufactured with revision C, one can now select among the following 8 pre-defined 0-10V dimming profiles:
	- 1% minimum dimming with dim-to-off
	- 1% minimum dimming without dim-to-off
	- 10% minimum dimming with dim-to-off
	- 10% minimum dimming without dim-to-off
	- Logarithmic
	- ANSI C137.1: same as the 1% minimum dimming with dim-to-off but with a different dimto-off value
	- ESS linear: identical to the linear profile used in the ESS/ESST, ESP/ESPT and ESM series
	- Programmable user defined: Every point in this profile is fully programmable by the user

PSB50-40-30 drivers manufactured on or after week 50 of 2018 are shipped with the "1% minimum dimming with dim-to-off" 0-10V profile as the default profile.

Please note that, when connecting PSB50-40-30 drivers manufactured with revision A or B, one can select only the following 4 pre-defined 0-10V dimming profiles:

- Logarithmic
- ANSI C137.1
- ESS linear
- Programmable user defined
- 2. Added support for label printing; and added retry print button in event that label is not printed after successful driver programming.
- 3. Fixed accidental deletion of all configurations if "Delete Selection" is double clicked in Configuration Selection window. Delete config now has a confirmation window popup.
- 4. Added PMB Series driver configurations.
- 5. Added percentages to the sidebar dimmer parameters when programmable dimming curves are used.
- 6. Added the currently selected Log Configuration folder location to the stock configuration view.
- 7. Added a button to change the Log Configuration folder location.
- 8. "Modify Driver Program" button is disabled until a driver configuration has been fully read.
- 9. If Lot Configuration database has a match for the currently connected model, Lot Configuration table will auto select that model.
- 10.GUI status messages (bottom left of screen), now show what the GUI is currently doing. Shows if reading from a driver, programming a driver, and looking for a driver.
- 11.Rename Configuration button is now fully functional in the Lot Configuration screen. User can click the button, or double click a configuration, giving them the option to rename the configuration description.
- 12.Added check for duplicate barcodes found, stores all barcodes programmed in the current ongoing lot being programmed.
- 13.Added read-check verification after programming a driver in Lot Programming mode; if all parameters read back match, label as pass in log file.
- 14.Expanded Lot Programming log file to include 100% of all parameters programmed
- 15.Added check for blank or default barcode to Lot Programming mode.
- 16.Added button to edit description field on Lot Configuration.
- 17.Lot Programming will auto resume after wrong model driver is connected.
- 18.Changed 0-10V sidebar field to list dimmer voltages.

### **Version 2.0.4**

1. Not a public release version of the Driver Configuration Tool

## **Version 2.0.3 (01 October 2018)**

- 1. GUI automatically updates driver, on connection, if it finds out of range or corrupted data bytes. Range of acceptable values set.
- 2. Advanced TRIAC functionality for PHB Series drivers.
- 3. Added label printing functionality.
- 4. 0-10V and TRIAC Min Out are all handled in % instead of mV.
- 5. Fixed lot programming button which programs 1 driver.
- 6. Added graph for NTC functionality.
- 7. Added 0-10V and TRIAC function description to sidebar.
- 8. Open circuit voltage and minimum voltage no longer displayed based on user feedback.

#### **Version 1.1.1 (12 August 2018)**

1. Fixed bug where TRIAC transfer function (PHB Series only), was being configured with the same value as 0-10V transfer function.

### **Version 1.1.0 (02 July 2018)**

- 1. Added NTC parameters into all the files including configuration list.
- 2. Added .csv log file fixes, which correct for the ERP data folder being deleted.
- 3. Moved import/export configuration buttons to right side.
- 4. Merged GUI between PSB Series and PDB Series.